## **DAFTAR ISI**

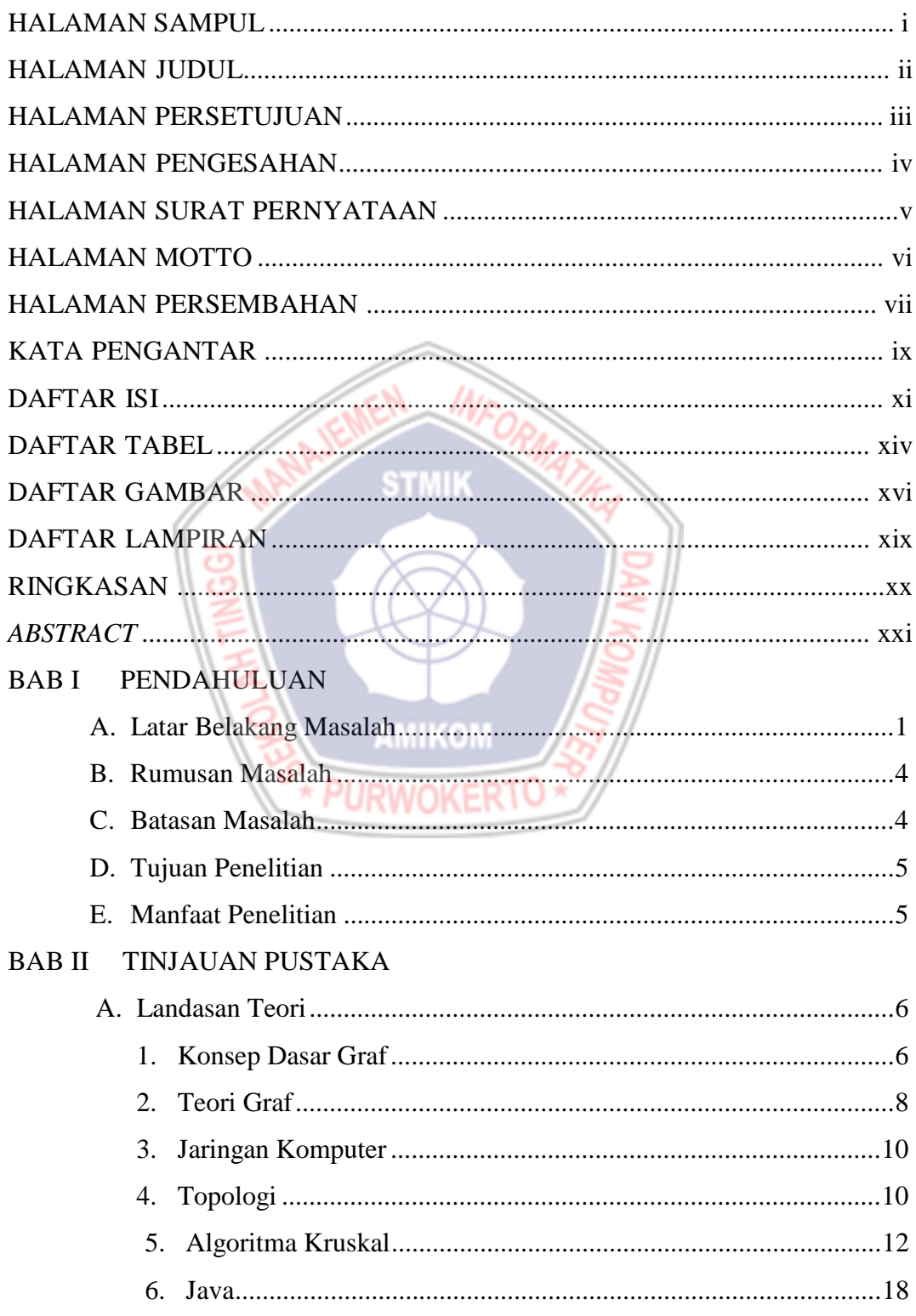

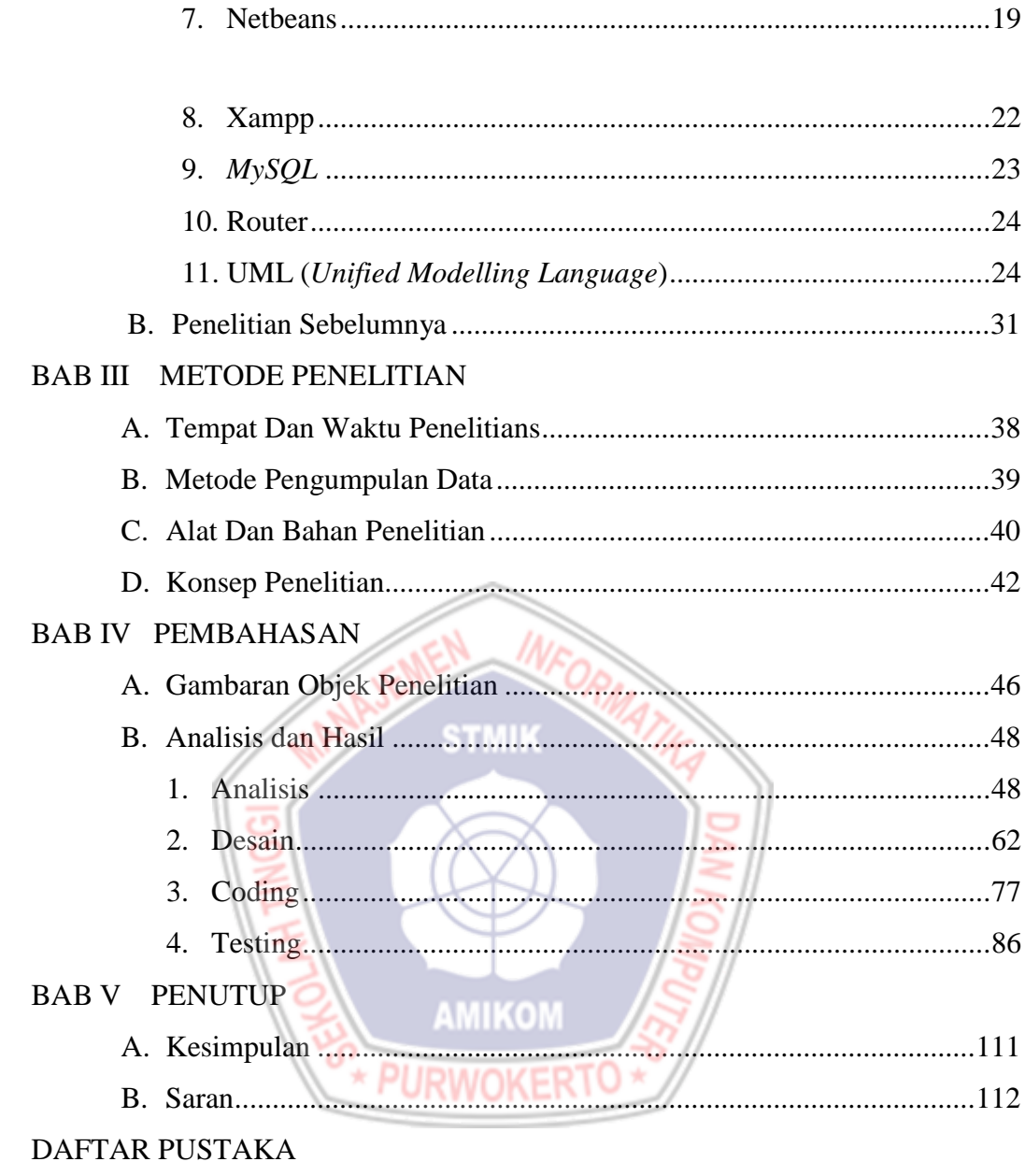

**LAMPIRAN** 

## **DAFTAR TABEL**

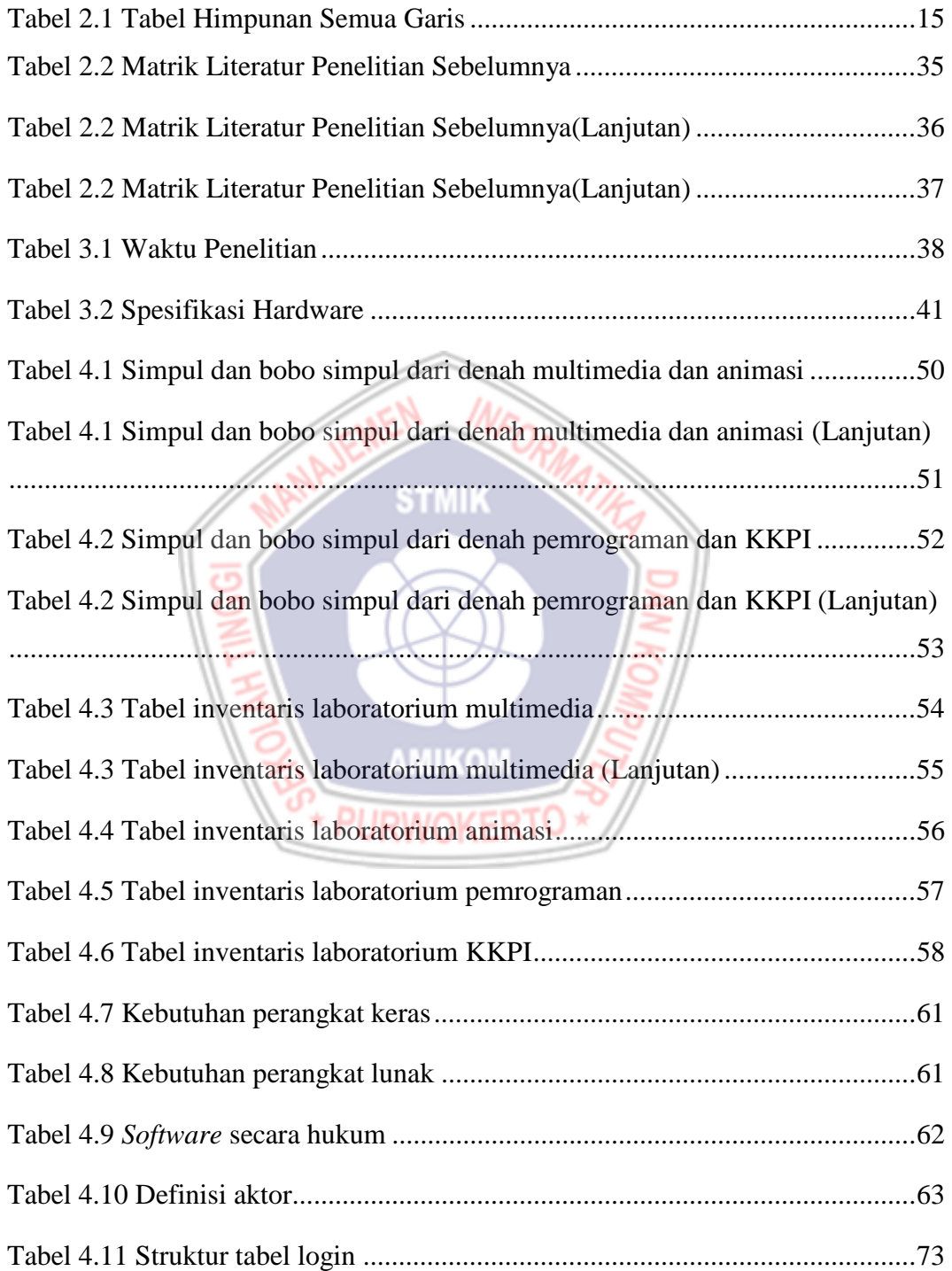

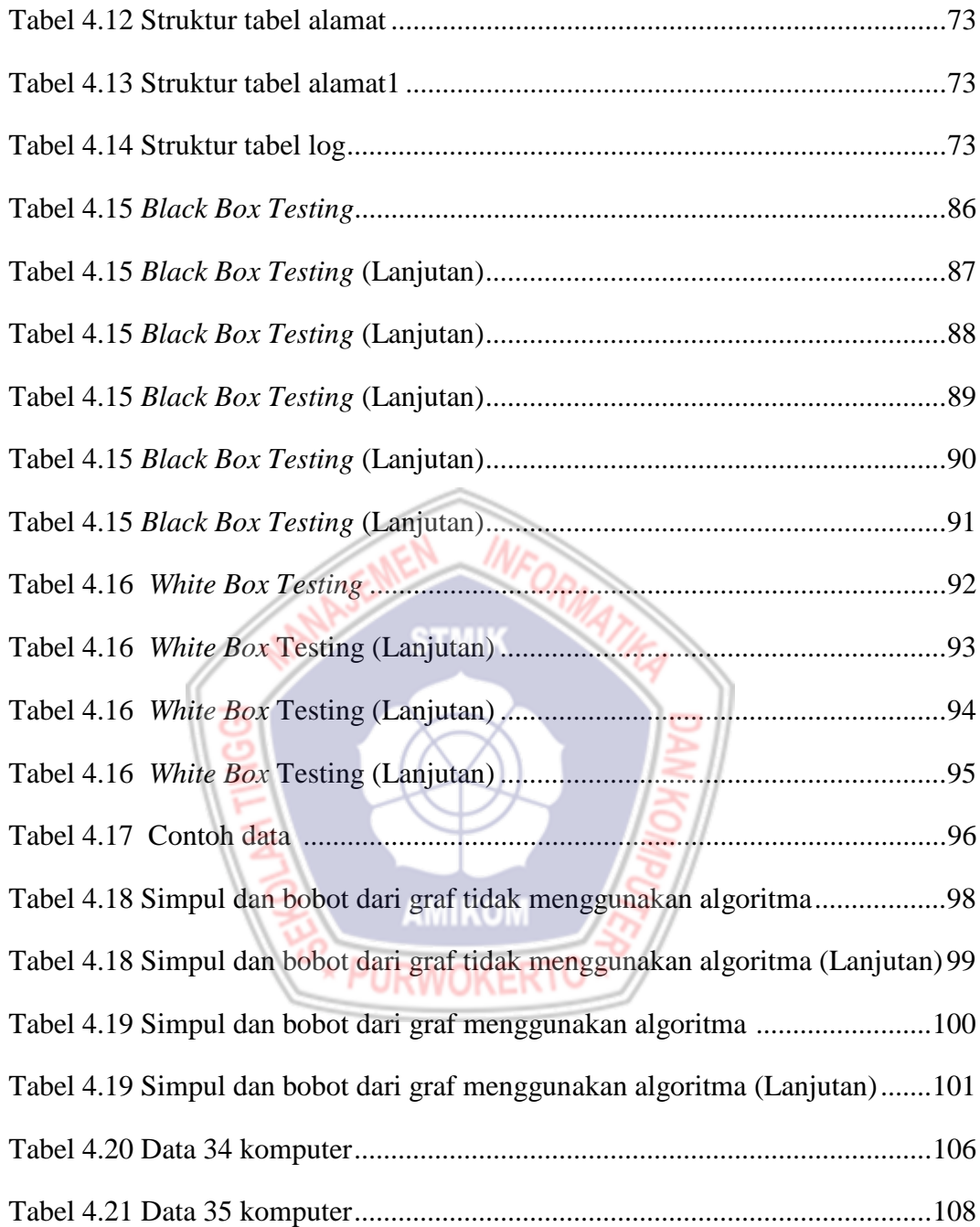

## **DAFTAR GAMBAR**

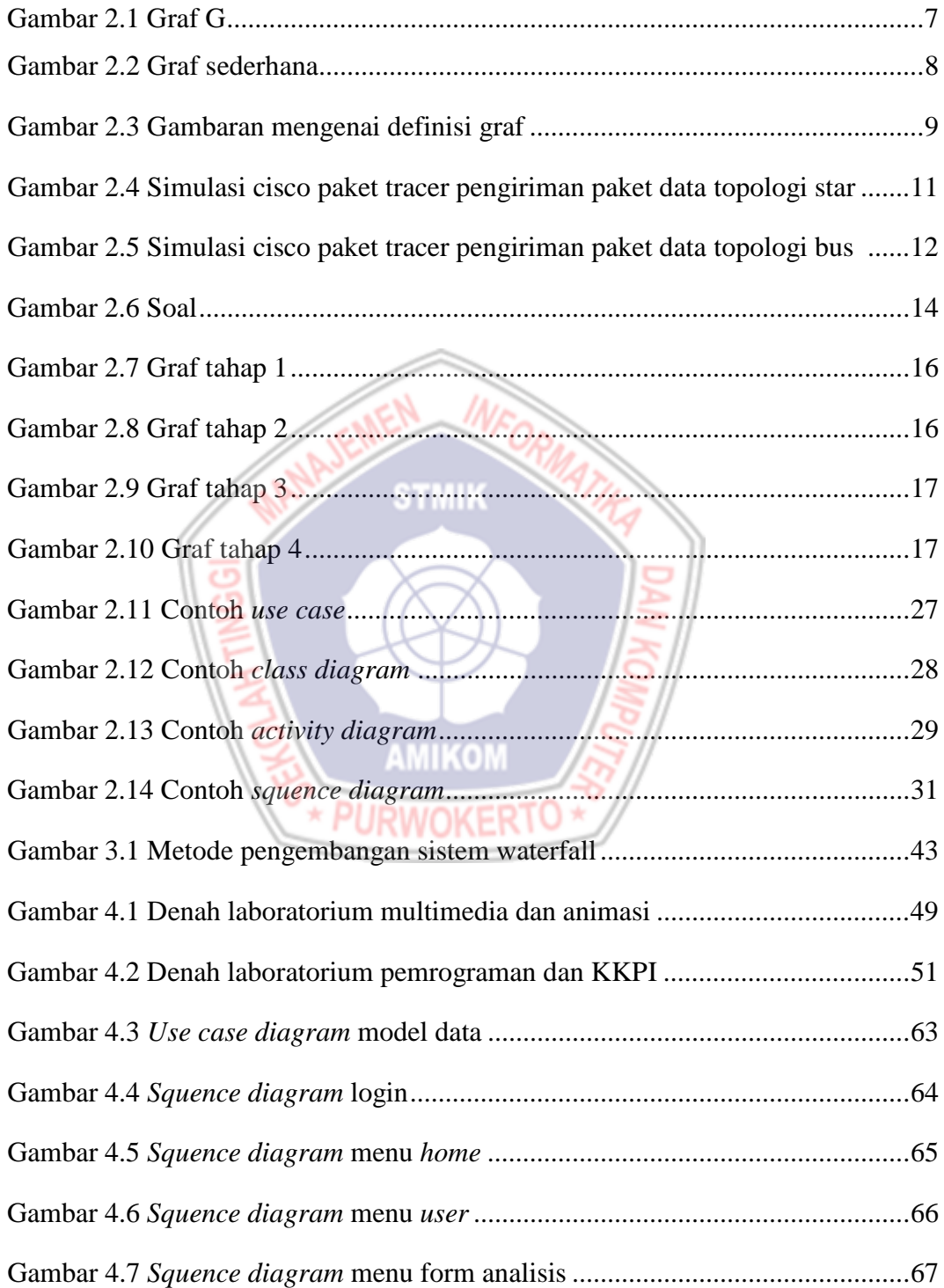

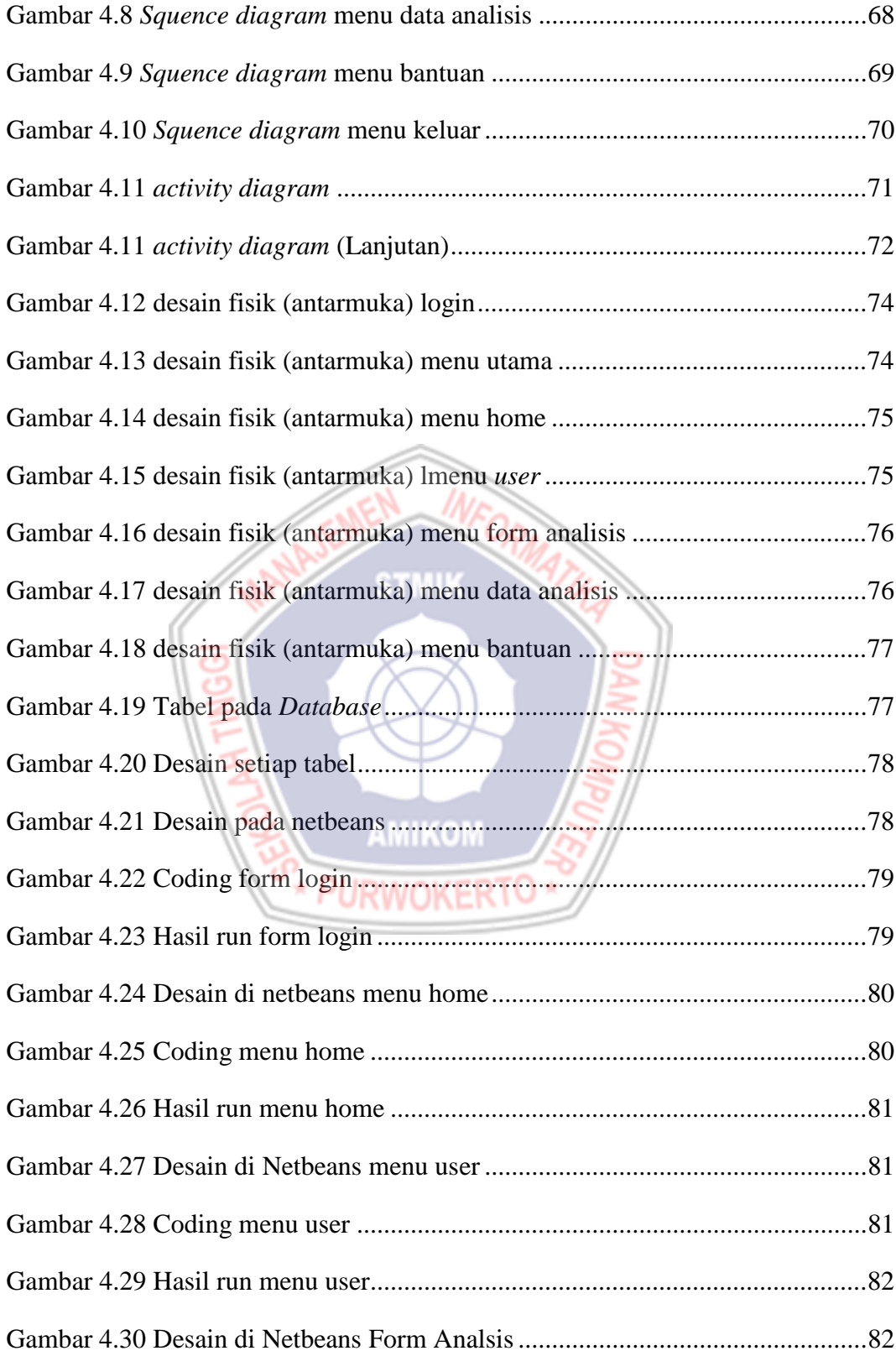

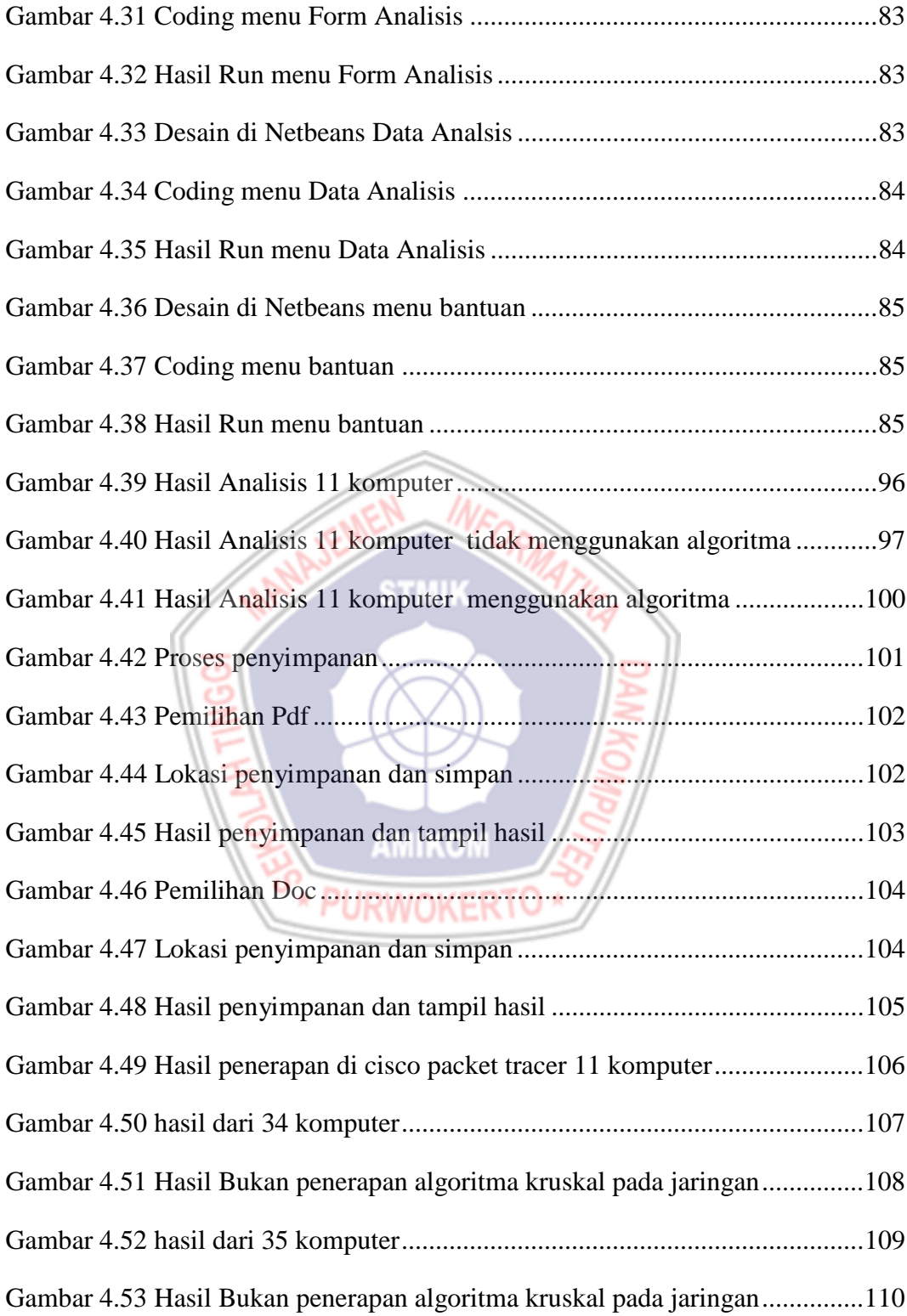

## **DAFTAR LAMPIRAN**

- Lampiran 1. Observasi
- Lampiran 2. Hasil Wawancara
- Lampiran 3. Dokumentasi
- Lampiran 4. Kuesioner
- Lampiran 5. Kartu Bimbingan

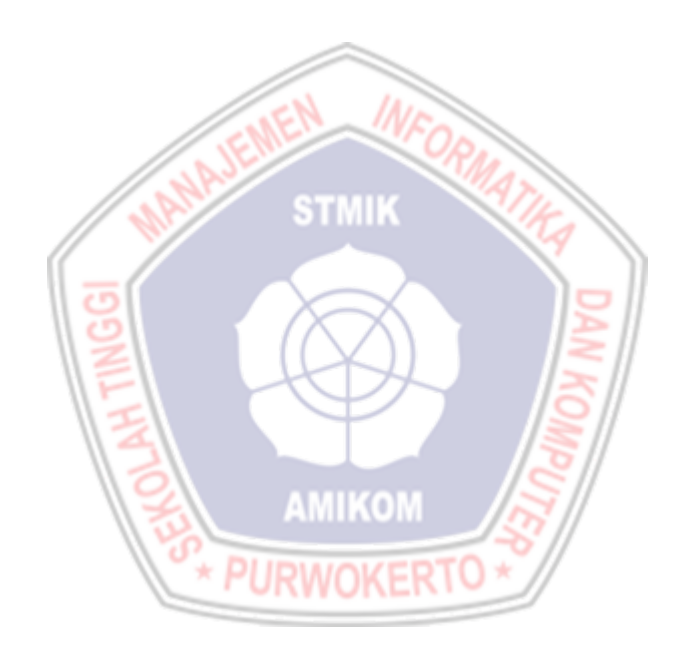